# **UMA PRÁTICA OBSERVACIONAL EM ASTROFÍSICA: O DIAGRAMA H-R DE AGLOMERADOS ABERTOS**

*Roberto Kalbusch Saito Raymundo Baptista* Departamento de Física - UFSC Florianópolis - SC

#### *Resumo*

*Apresentamos o roteiro de uma prática observacional em astrofísica implementada na disciplina de Astrofísica I, do curso de graduação da UFSC, em 1999, bem como reportamos os resultados obtidos em seu primeiro ano. O projeto constituiu-se no estudo do aglomerado aberto M6, a partir de observações realizadas no Laboratório Nacional de Astrofísica em Itajubá/MG. Foram medidas magnitudes nas bandas U( =360nm), B( =440nm), V( =550nm), R( =650nm) e I( =790nm) de 28 estrelas do aglomerado M6. Os dados foram calibrados, a partir da medida de estrelas padrão. Com base nos dados calibrados construímos o diagrama de cor (U-B)x(B-V) para as estrelas do aglomerado. A comparação com o diagrama para a Seqüência Principal permite inferir a extinção interestelar na direção do aglomerado. A partir do diagrama de Hertzsprung-Russel (H-R), determinou-se a distância até M6 pelo método de paralaxe fotométrica. O ponto de inflexão do aglomerado no diagrama H-R foi utilizado para estimar sua idade.* 

# **I. Introdução**

É inegável o valor das práticas experimentais na consolidação de conceitos teóricos apresentados em sala de aula. Visando dar aos alunos da disciplina de Astrofísica I curso de graduação, da UFSC, (FSC 5803) a oportunidade de interagir com astrônomos profissionais no exercício de suas observações e verificar na prática os conceitos aprendidos em sala de aula, ampliamos o curso a partir de 1999 com a introdução de 36 horas-aulas dedicadas ao desenvolvimento e realização de práticas computacionais e observacionais sobre técnicas de observação e análise de dados astronômicos e tópicos de astrofísica estelar.

Como parte dessas atividades, a turma é dividida em grupos de 2 ou 3 alunos e cada grupo tem a tarefa de realizar uma prática observacional completa. As práticas são realizadas em uma missão de coleta de dados junto ao Laboratório Nacional de Astrofísica (LNA), em Itajubá/MG, efetuada durante o semestre letivo.

Neste artigo apresentamos o roteiro de uma das práticas (seção II), bem como o relatório resultante de sua realização no primeiro semestre em que foi implementada (seção III). A compreensão do roteiro e a capacidade de realizar a análise requerem dos alunos conhecimentos de astrofísica estelar que são apresentados durante o curso.

As observações da prática descrita neste artigo são realizadas com o fotômetro fotoelétrico rápido FOTRAP/LNA. Os manuais de operação do FOTRAP, bem como do programa de redução dos dados obtidos, MAGS.EXE, estão disponíveis em:

# http://www.lna.br/instrum/fotrap/fotrap.html

Uma cópia do programa de redução MAGS.EXE e seus arquivos acessórios pode ser obtida junto ao LNA ou por solicitação aos autores. A distribuição semestral do tempo dos telescópios do LNA pode ser encontrada em:

### http://www.lna.br/distempo/divtempo.html

E as solicitações de alocação do tempo disponível devem ser encaminhadas à direção do LNA com antecedência de pelo menos dois meses, devidamente acompanhadas de justificativa científico-didática.

O resultado deste trabalho foi apresentado no IX Seminário de Iniciação Científica da UFSC, em outubro de 1999; na 7ª Jornada de Iniciação Científica, que ocorreu durante a 52ª Reunião Anual da SBPC em Brasília/DF, no mês de julho de 2000; na XXVI Reunião Anual da Sociedade Astronômica, em Mangaratiba/RJ, também em julho de 2000, e valeu ao primeiro autor o prêmio de um dos Destaques de Iniciação Científica da UFSC em 1999.

# **II. Roteiro: o diagrama H-R de aglomerados abertos**

# **II.1. Objetivos**

- Traçar o diagrama H-R de um aglomerado aberto.
- Usar diagrama de cor *(U B)* x *(B V)* para estimar a extinção interestelar (avermelhamento).
- Determinar a distância até o aglomerado usando o método de paralaxe fotométrica.
- Usar modelos de evolução estelar para estimar a idade do aglomerado.

#### **II.2. Introdução**

Estrelas geralmente nascem em grupos, na forma de aglomerados. Existem dois tipos básicos de aglomerados estelares. Aglomerados abertos são sistemas jovens (população I), contendo poucas estrelas ( $\approx 200$ ) e estão associados ao disco da galáxia. Em contrapartida, os aglomerados globulares são sistemas mais velhos (típica população II), contendo grande número de estrelas ( $\geq 10^4$ ) e estão associados ao halo da galáxia.

Pelo fato de todas as estrelas de um aglomerado estarem aproximadamente à mesma distância (isto é válido para aglomerados cujas distâncias são bem maiores que o diâmetro do aglomerado), as diferenças de brilho são intrínsecas, i.e., refletem diferenças reais de brilho das estrelas do aglomerado. Esse fato é bastante útil, pois permite traçar o diagrama H-R do aglomerado e estudar a relação entre suas estrelas sem se preocupar em conhecer a distância. O diagrama H-R de aglomerados abertos mostra que a maior parte das estrelas distribui-se ao longo da seqüência principal (SP), com algumas poucas estrelas evoluídas para o ramo das gigantes e menor número ainda de estrelas anãs brancas.

Pode-se usar as estrelas na SP do aglomerado para inferir a sua distância com a técnica da paralaxe fotométrica. Esta consiste em determinar o deslocamento vertical (em magnitudes) necessário para ajustar o diagrama H-R do aglomerado à SP. O deslocamento em magnitudes fornece diretamente o módulo da distância,  $\mu$ .

$$
\mu \equiv M_v - m_v = 5 - 5 \log d(pc)
$$

Quando os efeitos de extinção interestelar (avermelhamento) são importantes, é preciso antes obter as cores intrínsecas das estrelas do aglomerado, *desavermelhando* as magnitudes e cores dos objetos antes de traçar o diagrama H-R. Para tanto é necessário traçar o diagrama de cor *(U - B) x (B - V)* e estimar os deslocamentos em cor *E (B - V)* e *E (U - B)* necessários para fazer as medidas das estrelas coincidirem com o lugar geométrico da SP nesse diagrama. Determina-se a extinção visual Av a partir do excesso de cor *E (B - V)*,

$$
A_v = 3.0 \text{ E (B - V)}
$$

E corrige-se as magnitudes *V* e os índices de cor *(B - V)* das estrelas do aglomerado antes de traçar o diagrama H-R.

Estrelas mais massivas (e, portanto, mais azuis e brilhantes) consomem o seu combustível nuclear com maior voracidade e, em conseqüência, saem da SP mais rapidamente. De modo que, à medida em que o aglomerado envelhece, suas estrelas mais brilhantes e azuis deixam a SP em direção ao ramo das gigantes. Em um dado ponto da vida do aglomerado, as estrelas que estão saindo da SP são estrelas cujo tempo de vida na SP coincide com a idade do aglomerado<sup>3</sup>. Pode-se, assim, estimar a idade de

um aglomerado medindo o seu *ponto de inflexão* – o ponto em que as estrelas do aglomerado estão saindo da SP - determinando a massa correspondente das estrelas no ponto de inflexão e calculando o seu tempo de vida na SP,

$$
t_{\text{aglo}} = t_{\text{SP}} = 10^{10} \, (\text{M} \ / \text{M} \ \exists)^{-2.5} \text{ anos}
$$

Esta prática visa: (i) fornecer aos alunos a oportunidade de reproduzir todos os passos de um experimento científico em astrofísica, envolvendo a coleta de dados, sua posterior análise para extração de informação a cerca dos objetos estudados, a redação dos resultados em formato científico e sua apresentação em seminário; (ii) aplicar de maneira prática os conteúdos vistos em sala de aula, exercitar sua iniciativa, capacidade de raciocínio e de superar dificuldades práticas ao longo do projeto (e não serão poucas!), e seu poder de organização e síntese no momento de redigir e apresentar os resultados de seu trabalho. As seções seguintes descrevem os procedimentos que serão realizados ao longo do projeto e as questões que o relatório final deve abordar. **Recomenda-se sua leitura integral e atenta bem antes da visita ao LNA.** Bom trabalho!

#### **II.3. Procedimento**

#### **II.3.1. Coleta de dados**

As observações deste projeto foram feitas com o fotômetro rápido (FOTRAP) durante visita ao LNA. Se o tempo ajudar (dedos cruzados!), é possível coletar os dados do projeto em meia noite de observação. O instrumento permitiu que se obtivesse medidas do brilho de uma estrela simultaneamente em seis filtros (UBVRI e luz integral, ou *clear*) e será usado no seu modo de *magnitude & cores*. Recomendou-se que a equipe lesse o artigo de descrição de funcionamento do instrumento, seus modos de operação e o procedimento de calibração de seus dados (1994) **antes** da viagem ao LNA.

Para fins de notação chamaremos as estrelas do aglomerado a ser observado de *estrelas de programa*.

Antes de mais nada, foi preciso realizar medidas de estrelas-padrão, de magnitudes e cores previamente conhecidas, que permitissem determinar a transformação das medidas instrumentais (contagens/s) das estrelas de programa em magnitudes UBVRI calibradas. Essas medidas deviam cobrir estrelas de cores bem diversas (e.g., das bem azuis às vermelhas) e em massas de ar pequenas (próximas ao zênite) e grandes (distantes do zênite). Utilizou-se estrelas das regiões-E do Graham<sup>3</sup> mediu-se em torno de 10-15 estrelas-padrão **antes** e **depois** de realizar as medidas das estrelas de programa.

# **NOTA:** JAMAIS medir estrelas mais brilhantes que magnitude  $V = 7.5$ **para não arriscar queimar a fotomultiplicadora do FOTRAP. Evitar medir estrelas-padrão mais fracas que** *V* **= 12.**

O próximo passo foi observar o aglomerado aberto. A carta estelar, na página 188, contém o campo do aglomerado aberto M6, com coordenadas para o ano de 1950. Essas coordenadas foram precessionadas para a data das observações. O programa de aquisição de dados do FOTRAP permite fazer isto. Na carta estão marcadas em torno de 30 estrelas com magnitudes variando entre  $V = 7.8$  e  $V = 13$ . O objetivo era medir um grande número de estrelas, cobrindo a maior faixa em magnitudes possível. A qualidade do diagrama H-R dependerá de quão ampla for a faixa em magnitudes e cores cobertas pelas observações. Recomenda-se medir pelo menos 30 estrelas, cobrindo uma faixa de brilho de pelo menos 5 magnitudes.

Lembre-se de efetuar anotações descrevendo as observações efetuadas e de registrar as condições climáticas (nuvens, "seeing") ao longo das medições. Isso pode ser extremamente útil na redução, para se lembrar e poder descartar medidas duvidosas, e se constitui numa das normas de conduta básica de um bom astrônomo.

As medidas efetuadas pelo FOTRAP foram gravadas ao longo da noite num arquivo DJnnnnn.MAG, onde nnnnn = data juliana reduzida. A data juliana reduzida para o dia 26/6/1999 é 51356. Esse arquivo foi gravado em disquete e trazido de volta para posterior redução fotométrica.

# **II.3.2. Redução**

O programa MAGS será utilizado para redução dos dados coletados. Este programa utiliza as medidas de estrelas-padrão para calcular os coeficientes de extinção, transformação e as constantes de ponto zero das bandas UBVRI (constantes de calibração). Selecionar o modo de ajustar apenas os 3 primeiros parâmetros fixando o valor do coeficiente de extinção de segunda ordem em  $(B - V)$  em  $k^{\prime\prime}_{bv} = -0.03$ . O programa funciona iterativamente, calculando simultaneamente os 3 parâmetros a serem determinados. A redução em cada banda é feita separadamente e em seqüência. Deve-se calibrar as medidas em *(B - V)* antes de proceder à calibração em *V*. O monitor da disciplina se encarregará de fornecer maiores detalhes do funcionamento do programa MAGS.

Deve-se gravar o arquivo com os coeficientes da redução para posterior análise. O MAGS tem uma opção para calcular magnitudes & cores das estrelas de programa constantes do arquivo \*.MAG. Deve-se usar esta opção após o cálculo das constantes de calibração para obter magnitudes e cores calibradas das estrelas do aglomerado.

#### **II.3.3. Análise**

Traçou-se o diagrama de cor  $[(U - B) \times (B - V)]$  para o aglomerado e compararou-se com a SP. As cores para as estrelas da SP podem ser obtidas em Baptista (1997) ou em Bohn-Vitense (1989). Plotou-se as medidas das estrelas de programa como pontos e a SP como uma linha contínua. Usou-se diagrama para inferir a extinção interestelar (avermelhamento) na direção do aglomerado. Para tanto, usou-se o fato de que a razão entre os avermelhamentos em  $(U - B)$  e  $(B - V)$  para uma estrela é uma constante e vale:

$$
E(B - V) / E(U - B) = 1.4
$$

Note que o vetor de desavermelhamento deve ser o mesmo para todas as estrelas do aglomerado. Corrigi-se as magnitudes e cores das estrelas do aglomerado dos efeitos de extinção interestelar, conforme descrito na seção II. As estrelas devem ficar mais brilhantes e azuis após a correção.

Questão – Que suposição estamos fazendo ao afirmar que a correção de avermelhamento deve ser a mesma para todas as estrelas do aglomerado? Você consegue imaginar casos em que isso não seja verdade?

Trace o diagrama de cor-magnitude  $[V \times (B - V)]$  para o aglomerado e identifique as estrelas que pertença à SP. Superponha a curva da SP aos dados do aglomerado. As magnitudes & cores para a SP podem ser obtidas das notas de aula de Baptista (1997) ou de Bohn-Vitense (1989). Determine graficamente o deslocamento vertical (em magnitudes) necessário para ajustar a SP aos dados do aglomerado. Calcule o módulo da distância  $\mu$  e infira a distância *D* ao aglomerado.

Questão – Compare a distância e o excesso de cor  $E(B-V)$  obtidos com o valor da literatura (Lang, 1980).

Questão – Que erro cometemos na distância se usarmos as magnitudes e cores das estrelas do aglomerado sem a correção dos efeitos de extinção interestelar? Nesse caso, a distância é maior ou menor?

Questão A incerteza na estimativa da distância depende da incerteza no ajuste gráfico da SP aos dados do aglomerado. Estime a incerteza na distância a partir do máximo e do mínimo deslocamento vertical que resultem num ajuste ainda razoável da SP aos dados do aglomerado. Qual o erro relativo na estimativa da distância ao aglomerado?

Utilize o diagrama cor-magnitude para medir o ponto de inflexão do aglomerado, observando em que ponto as estrelas do aglomerado começam a sair da SP. Use a cor  $(B - V)$ do ponto de inflexão para calcular a correção bolométrica BC (vide Bohn-Vitense). Calcule a magnitude absoluta bolométrica da estrela do ponto de inflexão,

$$
M_{bol} = M_{v} - BC
$$

e estime sua luminosidade L/L $\exists$ . Use a relação empírica:

$$
L/L\exists = (M \wedge M \exists)^{3,5}
$$

para estimar a massa desta estrela e a relação  $t \propto M^{-2.5}$  da seção II.2 para inferir a idade do aglomerado.

Questão – Com os seus conhecimentos de evolução estelar, é possível que já existam anãs brancas nessa aglomerado? Que magnitude teria uma anã branca deste aglomerado com  $R = 0.012 R \vec{=} \text{ or } T_{ef} = 10000 K?$ 

#### **II.3.4. Apresentação dos resultados**

A equipe deveria redigir um relatório descrevendo as observações e os resultados obtidos em formato de artigo científico. Este relatório deveria conter:

Uma seção de introdução, com uma breve descrição do objeto astronômico estudado (no máximo 2 parágrafos) e uma explanação sobre a forma e o conteúdo do restante do relatório;

Uma seção de observações e redução de dados, descrevendo os procedimentos realizados para a obtenção dos dados (data, instrumento usado, condições climáticas, quantas estrelas-padrão e estrelas de programa foram medidas), bem como os procedimentos de redução de dados (listando os coeficientes de extinção, ponto zero e de transformação determinados em cada banda). Máximo de 1 página;

Uma seção de análise, seguindo o roteiro da seção II.3.3. Incluir figuras com os diagramas cor-cor e cor-magnitude para o aglomerado, indicando o vetor de desavermelhamento e o ponto de inflexão determinados;

Uma seção de comentários, listando as dificuldades encontradas para a realização da prática e possíveis sugestões para sua melhora; (opcional)

Uma seção de conclusão com o sumário dos principais resultados obtidos.

Os relatórios do projeto observacional foram apresentados em seminário no final ao final do semestre, em data previamente marcada.

### **III. Apresentação dos resultados**

#### **III.1. Introdução**

As estrelas geralmente nascem em grupos, na forma de aglomerados. Os aglomerados abertos são aglomerados jovens, com estrelas ditas de população I. A maioria das estrelas de um aglomerado aberto está na Seqüência Principal (SP), com algumas poucas já evoluídas no ramo das gigantes. Devido ao fato de o diâmetro do aglomerado ser pequeno comparado com a sua distância, podemos assumir que a distância entre nós e todas as estrelas do aglomerado é a mesma.

O aglomerado aberto M6 (NGC 6405) é conhecido como Aglomerado Borboleta devido à sua forma geométrica, pois seu arranjo sugere o esboço de uma borboleta com as asas abertas. O aglomerado M6 está situado no centro galáctico, na constelação de Escorpião, e foi descoberto por Hodierna que, em 1654, contou 18 estrelas?

O estudo do diagrama de Hertzsprung-Russel (H-R) que apresentamos em seguida nos possibilita obter um maior número de informações sobre este aglomerado aberto.

#### **III.2. Coleta de dados**

As observações foram feitas no Observatório do Pico dos Dias, do Laboratório Nacional de Astrofísica (LNA), em Itajubá/MG, utilizando o Fotômetro Rápido (FOTRAP) acoplado ao Telescópio Zeiss. Esse é um telescópio Cassegrain clássico, com espelho primário parabólico e secundário hiperbólico, razão focal no foco Cassegrain de f/12,5 e apontamento manual (conforme informações na homepage do LNA), sendo utilizado essencialmente para fotometria. O FOTRAP permite que se obtenha medidas simultâneas do brilho de uma estrela em seis filtros: ultravioleta *(U)*, azul *(B),* visível *(V),* vermelho *(R),* infravermelho *(I)* e luz integral *(C).* Em nosso projeto, o FOTRAP foi utilizado no modo de *magnitude & cores*.

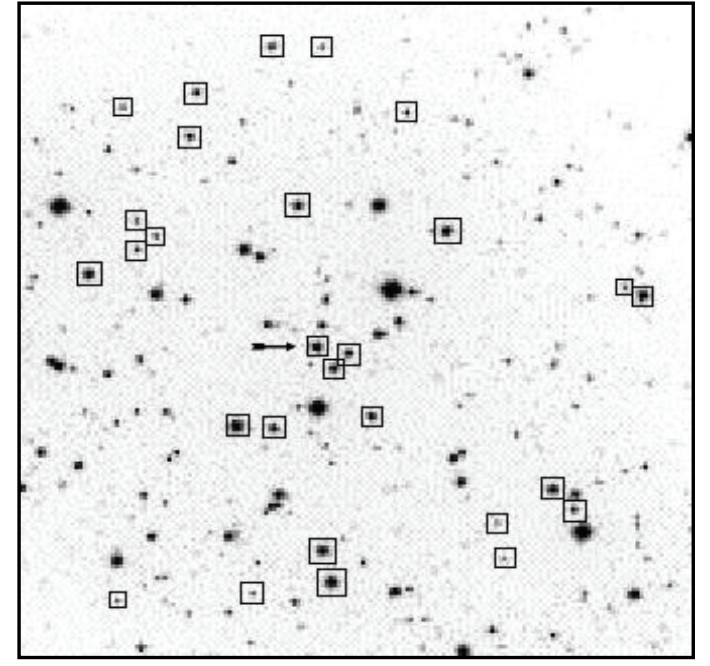

*Fig. 1- Carta estelar do Aglomerado*

As medições foram realizadas nas noites de 26 e 27 de junho de 1999. Na primeira noite foram medidas 13 estrelas-padrão e 21 estrelas do aglomerado M6 e, na segunda 15, estrelas-padrão e 7 estrelas do aglomerado. Foram medidas estrelaspadrão do catálogo de Graham (1983). Procurou-se cobrir estrelas de cores bem diversas, e em massas de ar pequenas e grandes.

A fig. 1 mostra um carta estelar do aglomerado, onde estão indicadas as estrelas medidas. A estrela indicada por uma flecha (M6 25) é uma estrela peculiar, já evoluída, que deixou a SP em direção ao ramo das gigantes. Tentamos cobrir a maior faixa possível em brilho, respeitando os limites do equipamento. Devido à grande sensibilidade da fotomultiplicadora do FOTRAP, não foi possível medir estrelas mais brilhantes do que magnitude  $V = 7.5$ .

#### **III.3. Redução**

A redução dos dados coletados foi feita utilizando-se o programa MAGS. Esse programa utiliza as medidas de estrelas-padrão para calcular os coeficientes de extinção, transformação, e as constantes de ponto zero das bandas UBVRI a partir de expressões do tipo:

$$
v-V\equiv a_1+a_2X+a_3(B-V)+a_4X(B-V)
$$

$$
(b-v) = b_1 + b_2X + b_3(B-V) + b_4X(B-V)
$$

e expressões similares para (U – B),  $(V - R)$  e  $(R - I)$ , onde, respectivamente,  $a<sub>1</sub>$  e  $b<sub>1</sub>$ são as constantes de ponto zero em V e  $(B - V)$ ,  $a_2$  e  $b_2$  são os coeficientes de extinção atmosférica (em magnitudes por massa de ar), *a3* e *b3* são os coeficientes de transformação e *X* é a massa de ar. Os coeficientes em letra maiúscula referem-se aos valores de catálogo e os índices em letra minúscula são as magnitudes e cores instrumentais.

Em  $(B - V)$  o coeficiente de extinção de segunda ordem foi fixado em  $b_4 = -$ 0,03, enquanto para as outras magnitudes e cores o coeficiente correspondente foi fixado em zero (e.g., *a4=*0). O MAGS funciona iterativamente, calculando simultaneamente os três parâmetros a serem determinados. A redução em cada cor é feita separadamente e em seqüência. (JABLONSKY, 1994).

#### **III.4. Análise**

O primeiro passo da análise foi traçar o diagrama de cor *(U - B ) x (B - V)* para M6 e comparar com o diagrama para a Seqüência Principal. Desse diagrama pôdese inferir a extinção interestelar (avermelhamento) na direção do aglomerado. Usou-se que a razão entre os avermelhamentos em *(U - B)* e *(B - V)* para uma estrela é uma constante e vale,  $E(B - V) / E(U - B) = 1.4$ , onde  $E(B - V)$  é o excesso no índice de cor  $(B - V)$  e  $E(U - B)$  é o excesso em  $(U - B)$ <sup>1</sup>.

Para o nosso conjunto de dados:

E(B- V) = 0,14 e E(U-B) = 0,10

Como:

$$
A_{v} = 3.0 \text{ E}(\text{B} - \text{V})
$$

determinamos:

 $A_v = 0.42$  mag.

onde *Av* é o vetor desavermelhamento (total) na banda *V*.

Assumimos que o vetor desavermelhamento é o mesmo para todas as estrelas (pois estamos fazendo a aproximação de que todas as estrelas do aglomerado estão à mesma distância de nós). A partir do vetor de desavermelhamento obtido, podemos corrigir as magnitudes e cores do efeito de extinção interestelar e, após a correção, traçar o diagrama de Hertzsprung-Russel ou diagrama de cor-magnitude [*V x (B-V)*]*.* A distância até o aglomerado M6 é calculada através do método da paralaxe fotométrica, que consiste em determinar o deslocamento vertical necessário, em magnitudes, para ajustar as medidas das estrelas do aglomerado à Seqüência Principal. O deslocamento em magnitudes fornece diretamente o módulo da distância:

 $\mu \equiv M_v - m_v = 5 - 5 \log d$  (pc)

onde  $\mu$  é o valor do deslocamento vertical,  $M_{\nu}$  é a magnitude absoluta,  $m_{\nu}$  é a magnitude aparente e *d* é a distância medida em "parsec" (pc).

Do diagrama H-R medimos

 $\mu = 9$ 

o que implica em:

 $d = (630 \pm 30)$  pc

A incerteza na estimativa da distância foi obtida verificando-se qual o deslocamento vertical máximo e mínimo que resultava ainda assim, num ajuste aceitável à Seqüência Principal.

**Saito, R.K. e Baptista, R. 191**

O ponto de inflexão do aglomerado é estimado observando-se o ponto em que as estrelas começam a sair da SP. Em nossas medidas os valores para essa estrela são:

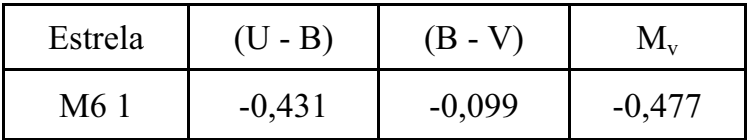

Utilizamos a cor da estrela no ponto de inflexão para calcular a correção bolométrica (BC) e, através das relações abaixo, determinar a massa e a luminosidade da estrela no ponto de inflexão e com isso a idade do aglomerado

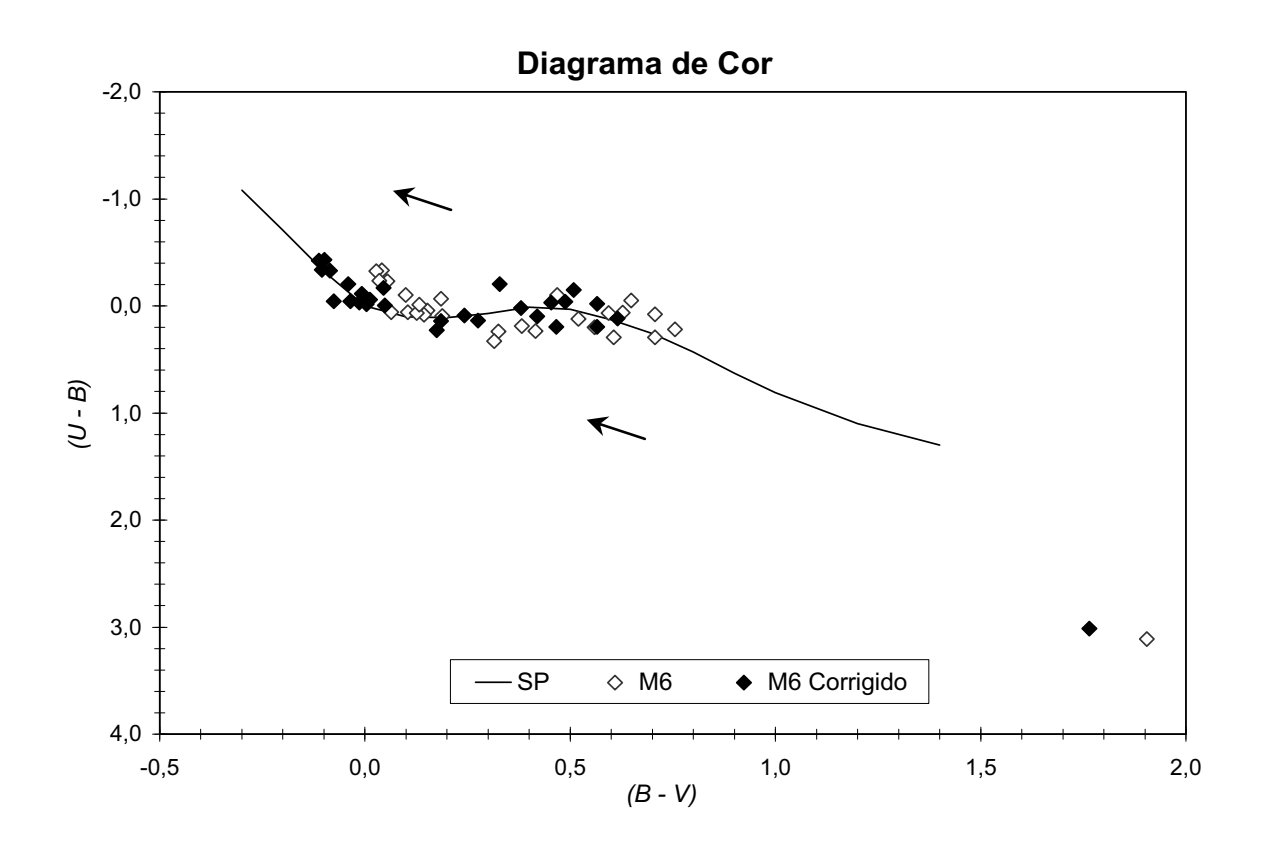

*Fig. 2-Diagrama de cor para M6, antes (símbolos vazios) e após o desavermelhamento (símbolos cheios). Quanto mais para direita e para baixo, mais vermelha a estrela. A correção (indicada por setas) torna as estrelas mais azuis de forma a se ajustarem à Seqüência Principal.*

Para  $(B - V) = -0.099$ , temos que  $BC = 0.690$ , como

$$
M_{bol} = M_v - BC
$$
 e  $M_v = -0.477$ 

temos que:

 $M_{bol} = -0,167$ Da relação

$$
M_{bol} = 4,72 - 2,5 \log (L/L\exists)
$$

obtemos:

L=8,83 x 
$$
10^{35}
$$
 erg/s = 226,4 L $\exists$ 

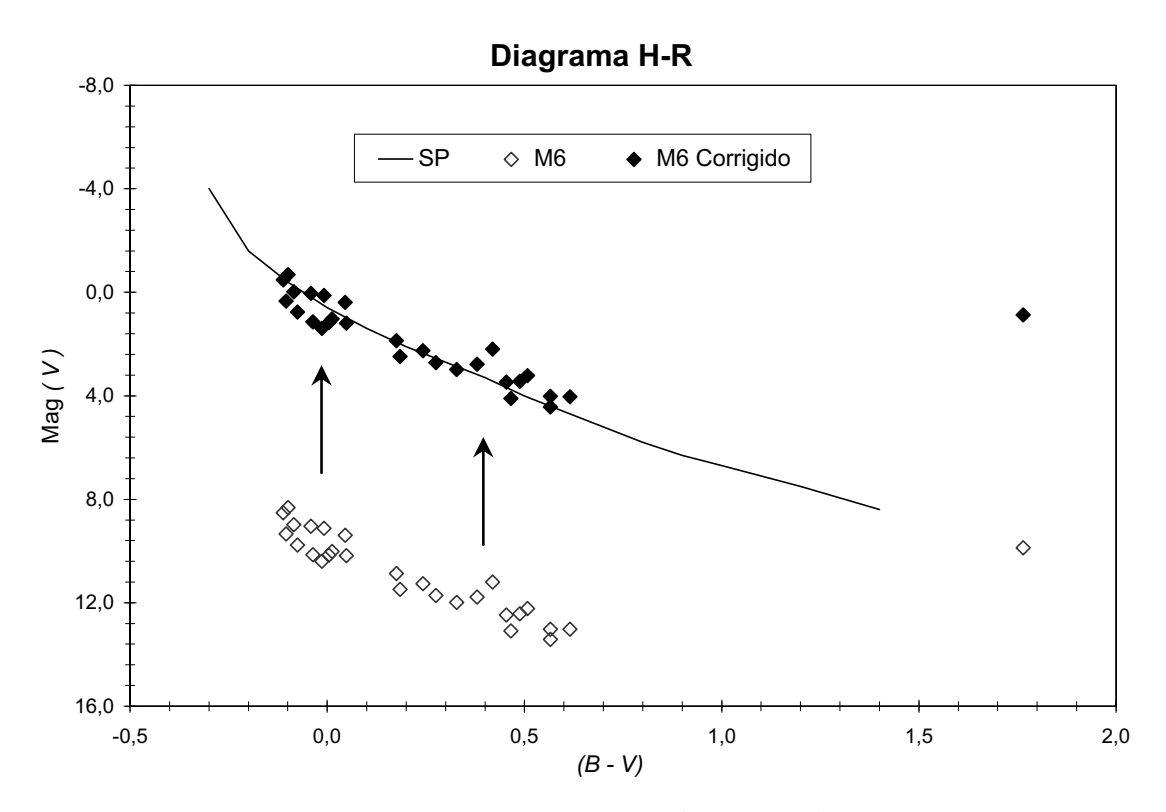

*Fig. 3 Diagrama H-R, magnitude x cor das estrelas em (B-V). Quanto mais para cima, mais brilhante é a estrela. O deslocamento vertical (paralaxe fotométrica) transforma as magnitudes observadas (aparentes) em magnitudes intrínsecas (avsolutas). A estrela no canto superior direito é a estrela Gigante (M6 25), evoluída, e que já saiu da SP.*

Usando a relação massa-luminosidade:

$$
(L/L\exists) = (M \quad / M \exists)^{3,5}
$$

**Saito, R.K. e Baptista, R. 193**

obtemos a massa da estrela no ponto de inflexão:

$$
M = 9.4 \times 10^{33} \text{ g} = 4,70 \text{ M} \quad \exists
$$

A idade do aglomerado é obtida da relação:

$$
t_{\text{aglo}} = t_{\text{SP}} = 10^{10} \, (\text{M} / \text{M} \exists)^{-2.5} \text{ anos}
$$

#### $t_{\text{aolo}} = (210 \pm 40)$  milhões de anos,

onde a incerteza na idade foi obtida através da propagação de erros nas medidas de índice de cor  $(B - V)$  e da magnitude absoluta  $M_v$ .

#### **III.5. Resposta das Questões**

Questão – Que suposição estamos fazendo ao afirmar que a correção de avermelhamento deve ser o mesmo para todas as estrelas do aglomerado? Vocês conseguem imaginar casos em que isso não seja verdade?

R: *Estamos fazendo a aproximação de que todas as estrelas do aglomerado estão à mesma distância de nós. Esse tipo de aproximação só é válido quando o diâmetro do aglomerado é pequeno se comparado com a sua distância. Isso pode não valer para um aglomerado muito próximo, pois cada estrela teria uma distância e um avermelhamento próprios.* 

Questão – Compare a distância e o excesso de cor  $E(B - V)$  obtidos com o valor da literatura.

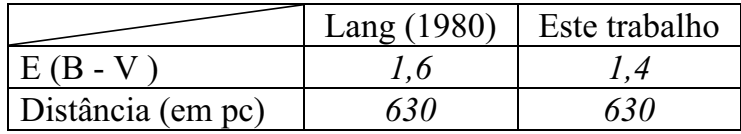

 $R$ .

Questão – Que erro cometemos na distância se usarmos as magnitudes e cores das estrelas do aglomerado sem a correção dos efeitos de extinção interestelar? Nesse caso, a distância é maior ou menor?

R: *Não considerar os efeitos de extinção interestelar resulta em erros cruciais para a determinação da distância, que será menor, ou seja, estaremos*

*erradamente assumindo que o aglomerado está mais próximo, prejudicando um dos principais resultados requeridos no projeto.* 

Questão - A incerteza na estimativa da distância depende da incerteza no ajuste gráfico da SP aos dados do aglomerado. Estime a incerteza na distância a partir do máximo e do mínimo deslocamento vertical que resultem num ajuste ainda razoável da SP aos dados do aglomerado. Qual o erro relativo na estimativa da distância do aglomerado?

R:  $\varepsilon = (\Delta d/d) \times 100 = (30pc/630pc) \times 100 \approx 4.8\%$ 

Questão – Com os seus conhecimentos de evolução estelar, é possível que já existam anãs brancas nessa aglomerado? Que magnitude teria uma anã branca deste aglomerado com  $R = 0.012 R \vec{=} 7 e^r = 10000 K$ ?

R: *Sim. Anãs-brancas são o estágio final da vida de estrelas com massa menor que*  $\cong$  6 *M* $\exists$ . Uma vez que a estrela que está atualmente saindo da SP tem M = 4,7 $\exists$ , estrelas do aglomerado com massas na faixa  $6.0 \ge M/M \ge 4.7$  terão dado *origem a anãs-brancas. Uma anã branca com R = 0,012 R*  $\exists e$  *T<sub>ef</sub> = 10000 K teria uma magnitude aparente mv = 20,95 (ver adiante), extremamente fraca e quase imperceptível no telescópio onde realizamos as medidas.*

Da relação:

 $L = 4\pi R^2 \sigma T^4$ 

obtemos:

 $L = 0.0013 L \exists$ 

Assim:

 $M_v = 4.72 - 2.5 \log (L/L) = +11.94$ 

ou seja, a magnitude absoluta da estrela anã branca seria  $M_v = +11,94$ .

Obtemos a magnitude aparente, sabendo que *d=630 pc,* através da relação:

 $M_v - m_v = 5 - 5 \log d$  (pc)

 $m_v = 20,95$  mag.

**Saito, R.K. e Baptista, R. 195**

# **IV. Conclusão**

Apresentamos um resumo dos dados obtidos para o aglomerado M6, partindo-se da fotometria e análise do diagrama H-R. A partir de medidas de magnitudes *UBVRI* de 28 estrelas do aglomerado aberto M6, realizamos um estudo que permitiu estimar a extinção interestelar na direção do aglomerado, determinar sua distância usando o método da paralaxe fotométrica e inferir sua idade a partir do ponto de inflexão. A tabela abaixo resume os principais resultados do trabalho.

# Aglomerado Aberto M6

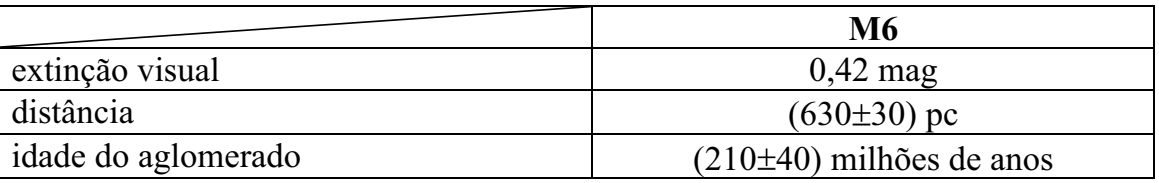

Com este projeto tivemos a oportunidade de aplicar, na prática, os conteúdos vistos em sala de aula. Foi de grande valor acadêmico a possibilidade de realizar todas as etapas de um experimento científico em Astrofísica, nos permitindo vivenciar na realidade todas as dificuldades enfrentadas pelos pesquisadores nesse ramo da Física.

# **V. Referências Bibliográficas**

BAPTISTA, R., 1997, Notas de Aula, Astrofísica I.

BOHN-VITENSE, E., 1989 Introduction to Stellar Astrophysics, Vol. 1, Cambridge University Press.

GRAHAM, J.A., 1983, Publ. Astron. Soc. Pac., 94,244.

JABLONSKY, F., et al., 1994, Publ. Astron. Soc. Pac., 106, 1172.

LANG, K.R., 1980 Astrophysical Formalue, Springer-Verlag.

SHU, F. 1982, The Physical Universe: An Introduction to Astronomy, University Science Books.

http://www.lna.br

http://www.seds.org/messier/m/m006.html